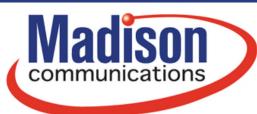

# Wi-Fi 6 Diagram for Hitron Coda 45

**gomadison.com** 800-422-4848

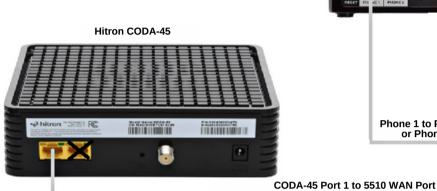

LAN1-4 to Internet

Phone 1 to Phone Base
or Phone Jack

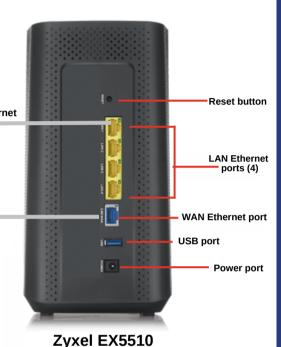

### Wi-Fi 6 Diagram for Fiber ONT

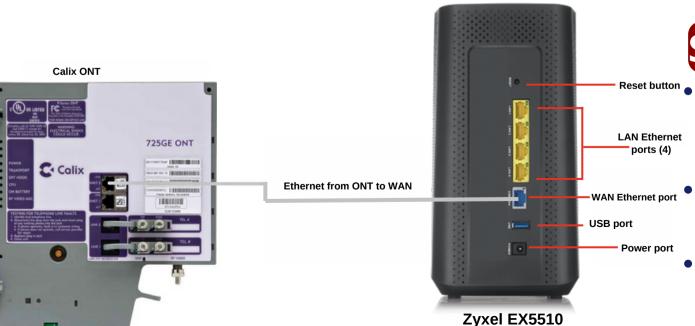

### Setup Procedure

- Power on the Hitron or Zyxel Modem and let all of the lights turn on at least once
- Next, power on the Zyxel Router and let the lights turn on
- Lastly, if you have Voice service power on the Cisco and let the lights turn on

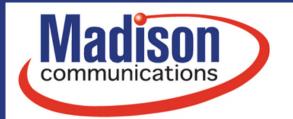

# Wi-Fi 6 Diagram for Zyxel VMG4005

gomadison.com 800-422-4848

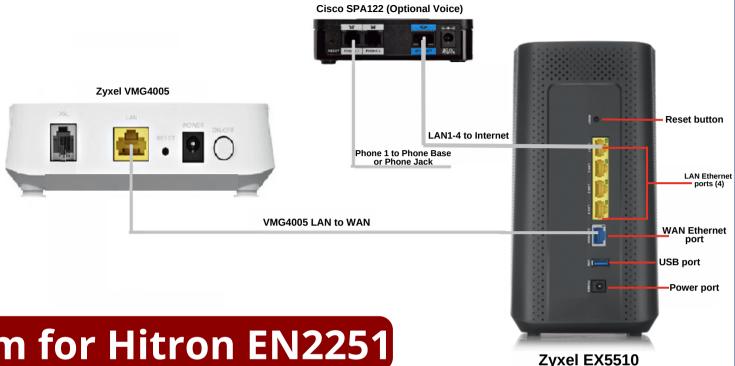

#### Wi-Fi 6 Diagram for Hitron EN2251

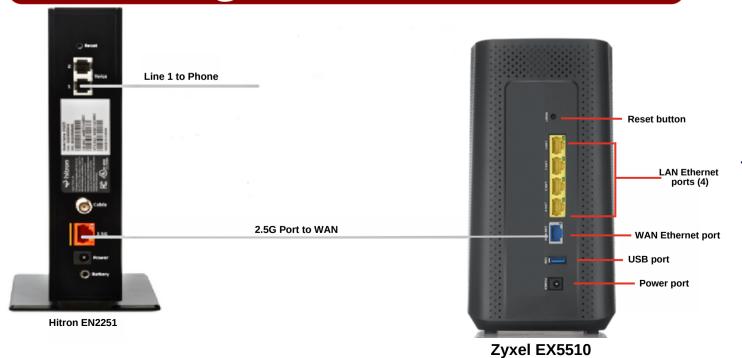

If you have any questions feel free to reach out to us at 800-422-4848! 24/7 Technical Support is also available at 800-592-0947.